# CONT : plan du cours 1/5

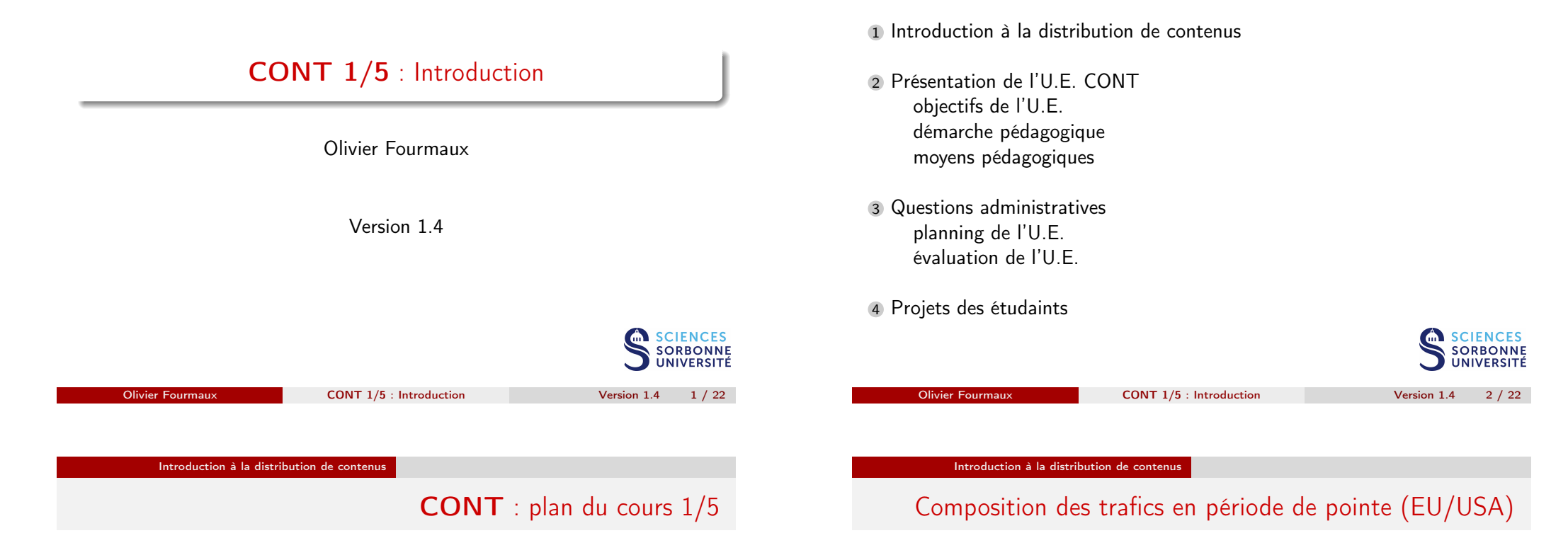

#### <span id="page-0-0"></span>1 Introduction à la distribution de contenus

- 2 Présentation de l'U.E. CONT [objectifs de l'U.E.](#page-2-0) [démarche p](#page-3-0)édagogique [moyens pédagog](#page-3-0)iques
- 3 Questions administratives [planning de l'U.E](#page-3-0). [évaluation d](#page-4-0)e l'U.E.
- 4 Projets des étudaints

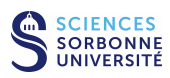

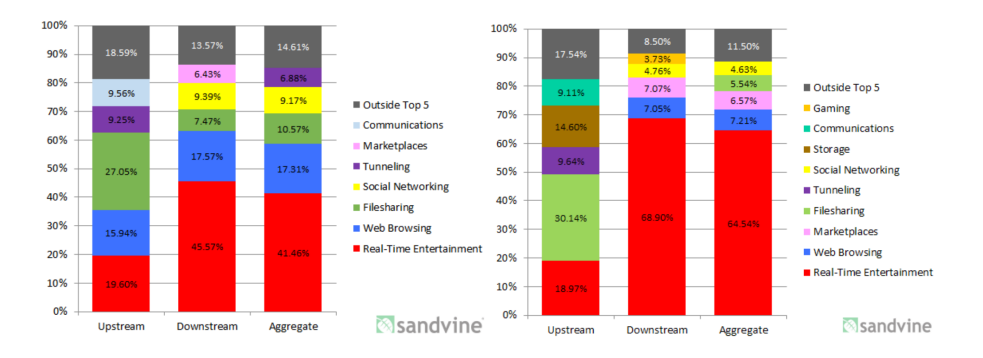

Composition des trafic agrégés en période de pointe (accès fixe 2015) :

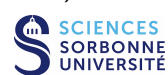

# 10 apps les plus utilisés en période de pointe (USA fixe)

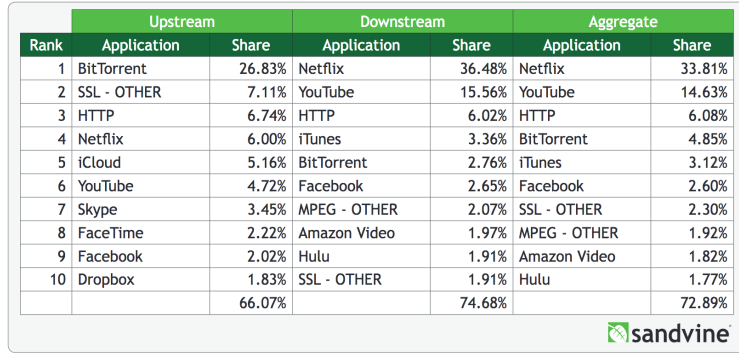

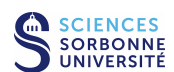

Olivier Fourmaux **CONT 1/5** : Introduction **Version 1.4** 6 / 22

Introduction à la distribution de contenus

### 10 apps les plus utilisés en période de pointe (EU mobile)

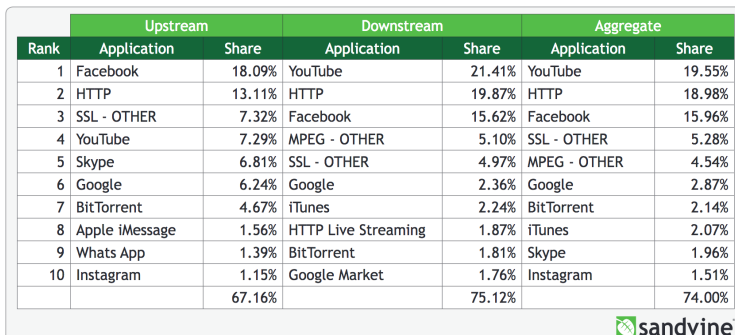

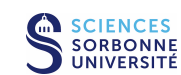

Olivier Fourmaux CONT 1/5 : Introduction Version 1.4 7 / 22

SCIENCES

**SORBONNE** 

**UNIVERSITÉ** 

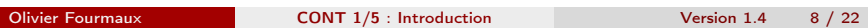

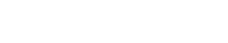

Introduction à la distribution de contenus

**Upstream** 

Share

21.08% YouTube

7.51% Facebook

7.43% BitTorrent

4.78% Netflix

1.89% iTunes

1.44% Twitch

68.54%

6.49% SSL - OTHER

3.67% MPEG - OTHER

1.70% Flash Video

12.53% HTTP

Application

1 BitTorrent

2 HTTP

3 YouTube

5 Facebook

6 Skype

7 eDonkey

10 Dropbox

8 MPEG - OTHER

9 Apple iMessage

4 SSL - OTHER

Aggregate

Share

21.16%

14.94%

8.44%

7.39%

5.81%

4.18%

3.51%

2.03%

1.78%

1.59%

 $\bigoplus$ 

**SCIENCES** 

**SORBONNE** 

**UNIVERSITÉ** 

70.84%

Sandvine

Application

Olivier Fourmaux CONT 1/5 : Introduction Version 1.4 5 / 22

Rank

Introduction à la distribution de contenus

### Composition des trafics en période de pointe (Fixe/Mobile)

10 apps les plus utilisés en période de pointe (EU fixe)

Downstream

Share

24.44% YouTube

7.56% BitTorrent

6.07% Facebook

4.82% Netflix

2.24% iTunes

1.85% Skype

73.35%

1.65% Flash Video

5.51% SSL - OTHER

3.82% MPEG - OTHER

15.39% HTTP

Application

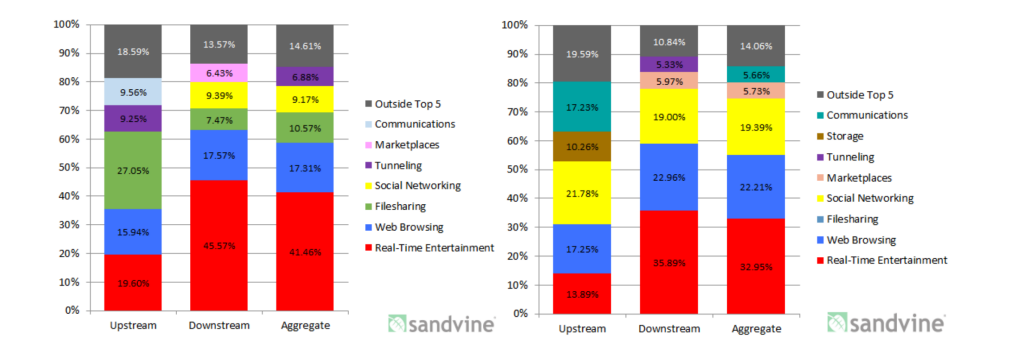

Composition des trafic agrégés en période de pointe (EU 2015) :

### Cisco VNI : Global Mobile Data Traffic Forecast 2016-21

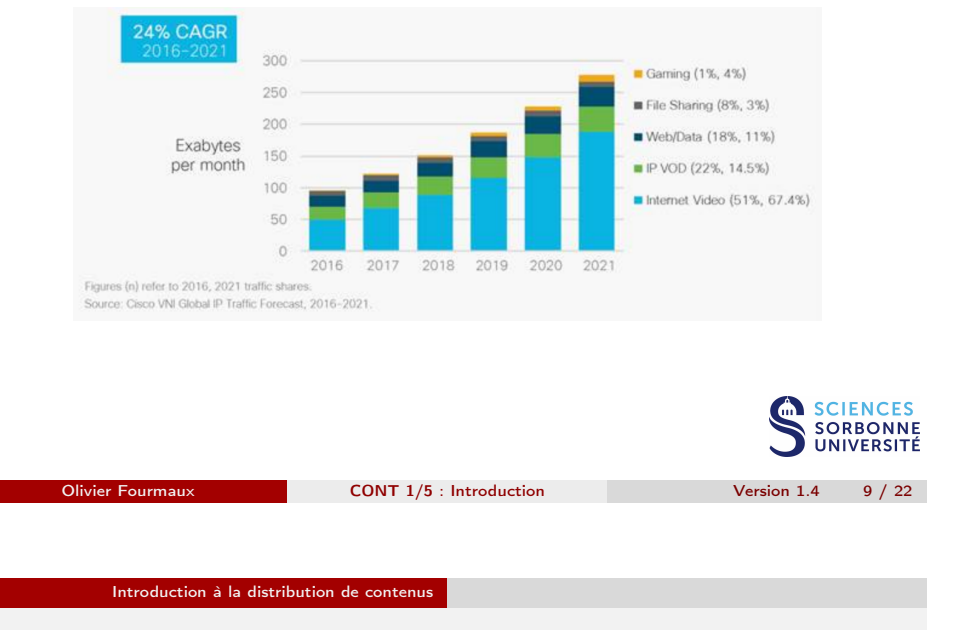

<span id="page-2-0"></span>Vers architecture Internet avec contenus autonome (CCN)

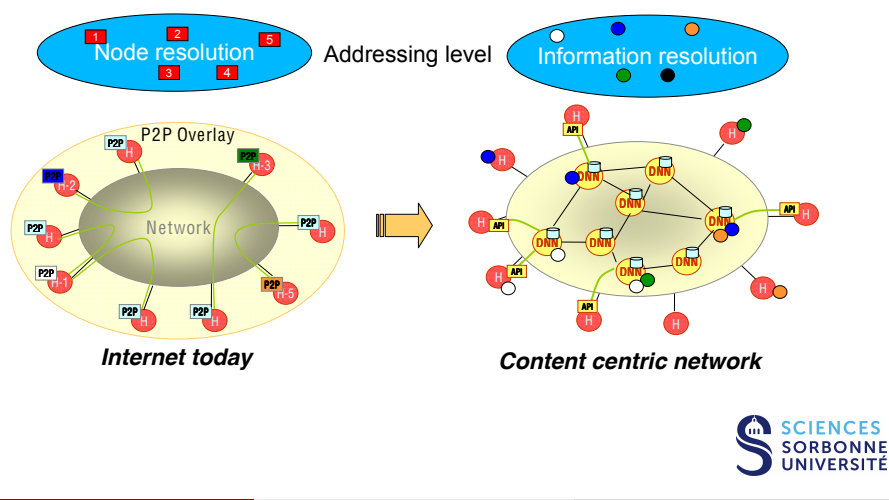

# Evolution de l'infrastructure de distribution

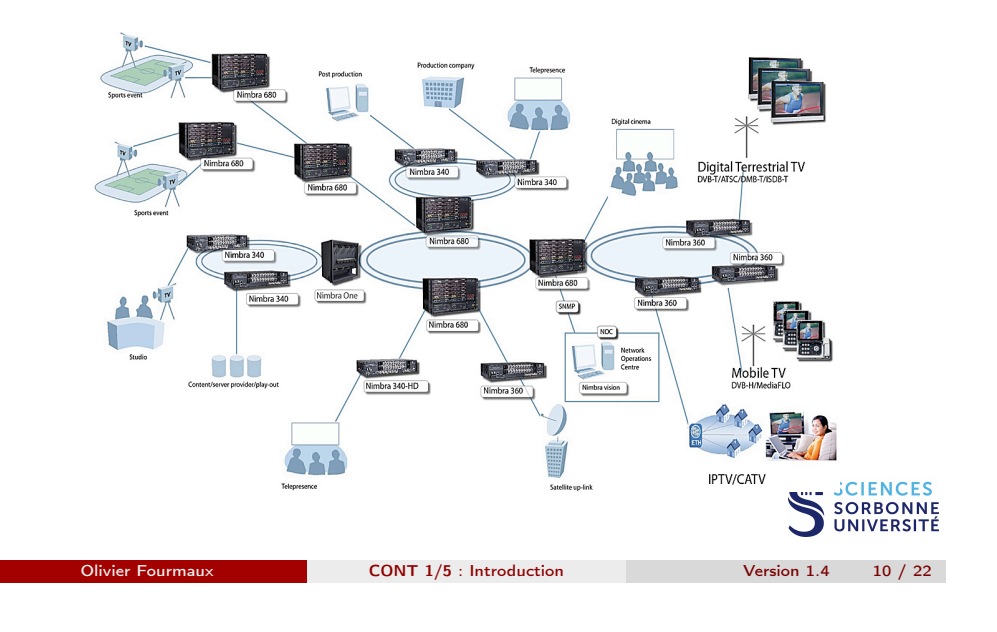

#### 1 Introduction à la distribution de contenus

Présentation de l'U.E. CONT

- 2 Présentation de l'U.E. CONT objectifs de l'U.E. démarche pédagogique moyens pédagogiques
- 3 Questions administratives planning de l'U.E. évaluation de l'U.E.
- 4 Projets des étudaints

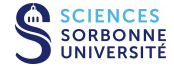

CONT : plan du cours 1/5

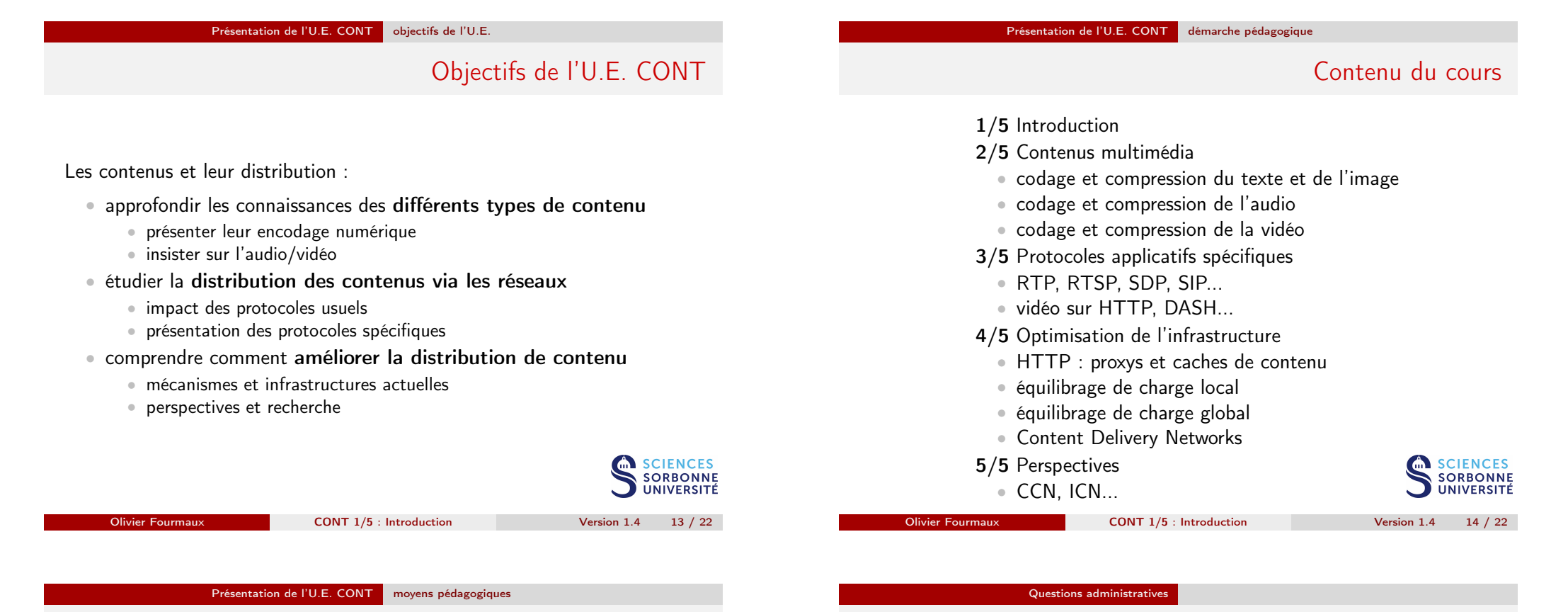

# [Organisa](#page-3-0)tion de l'enseignement

<span id="page-3-0"></span>14 semaines avec :

- 20h de cours (Sorbonne Université)
	- [C. Deleuze, O. Fourmaux et P](#page-0-0). Spathis
- des exposés d'industriels
	- [à Sorbonne Unive](#page-2-0)rsité (principalement durant le créneau horaire du [cours\)](#page-3-0)
	- [intervention](#page-3-0) 2018 à définir...
		- [2014 :](#page-3-0) Mozilla, Youtube et Hexaglobe
		- 2015 : Alwaysdata, Youtube et UCL
		- 2016/17 : Orange, Alwaysdata et UCL
		- [2018 : O](#page-3-0)range, Anevia...
- [48h+48h de p](#page-4-0)rojets en autonomie (signature pour les apprentis)
	- 6 journées complètes à Sorbonne Université

➠ [site de l'U.E.](#page-5-0) CONT (supports et autres documents...) : http://www-rp.lip6.fr/~fourmaux/index-cours.html

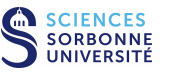

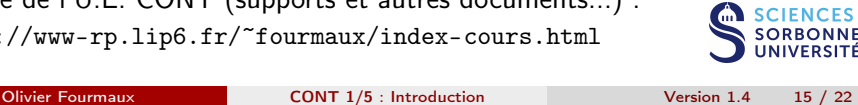

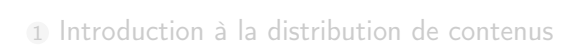

- 2 Présentation de l'U.E. CONT objectifs de l'U.E. démarche pédagogique moyens pédagogiques
- 3 Questions administratives planning de l'U.E. évaluation de l'U.E.

#### 4 Projets des étudaints

CONT : plan du cours 1/5

### Planning provisoire pour les cours 2018

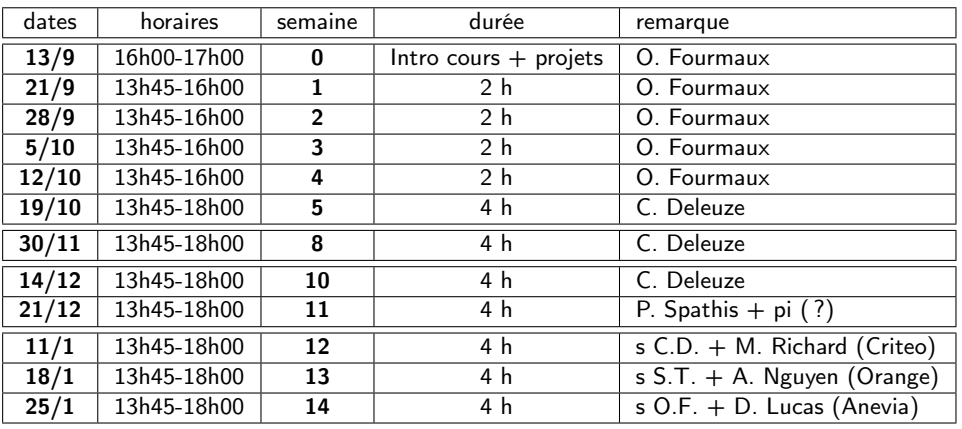

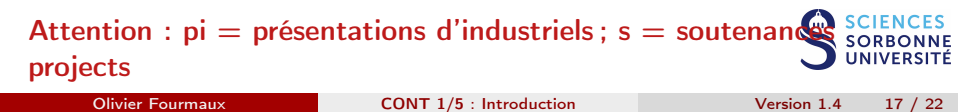

Questions administratives évaluation de l'U.E.

Modalités d'examen

<span id="page-4-0"></span>3 évaluations :

- Examen Réparti n°1 (Soutenance de projet)
- Examen Réparti n°2 (QCM sur cours + présentations S.U.)
- Examen Rattrapage (Oral sur tout le programme de l'U.E.)

Lors des examens à Sorbonne Université de l'U.E. CONT :

- équipements électroniques interdits (mobile, calculatrices...)
- documents interdits excepté une feuille A4 manuscrite

### Définition

manuscrite : entièrement écrite à la main (pas de photocopies)

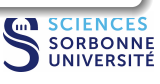

# Planning Global

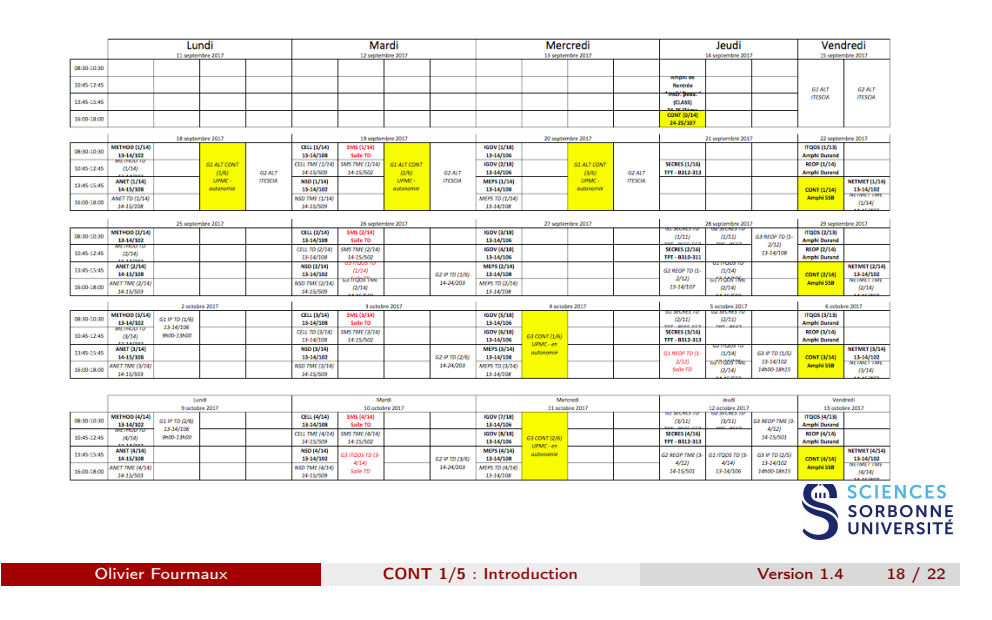

#### Questions administratives évaluation de l'U.E.

### Calcul de la note finale de l'U.E. CONT

1ère session : examens répartis (Reparti1 et Reparti2)

 $N_{CONT_1} = 40\%N_{Repartial}$  + 60% $N_{Repartial}$ 

si l'U.E. a été validée ( $N_{CONT_1} \ge 10$ ), rattrapage non autorisé

#### 2ème session : rattrapage ( U.E. non validée à la 1ère session)

- U.E. non validée mais compensée :  $N_{CONT_1}$  < 10 conservée
	- 2ème session ssi inscription explicite au secrétariat de RES (demander à repasser l'examen ou refus de la compensation)
- U.E. non validée et non compensée : vous devez impérativement passer la 2ème session (sinon  $N_{CONT_2} = 0$ )

```
N_{CONT_2} = N_{Rattranage}
```
SORBONNE<br>UNIVERSITÉ

# Validation de l'U.E. CONT

Deux semaines après l'examen réparti n°2 (1ère session) ou l'examen de rattrapage (2ème session) :

- affichage des notes via DBUFR (après harmonisation)
- consultation des copies
- jurys
	- jury de l'U.E. CONT (validation)
	- jury de spécialité (compensation)
	- jury du Master (final)

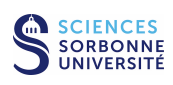

<span id="page-5-0"></span>Olivier Fourmaux CONT 1/5 : Introduction Version 1.4 21 / 22

Projets des étudaints

- sujet : https://www-npa.lip6.fr/~fourmaux/CONT2018.html
- par trinôme (librement choisi dans son groupe)
- $\bullet$  investissement de 48h en autonomie à S.U.  $+$  48h de travail personnel
- réalisation :
	- (Attention, émargement au secrétariat obligatoire matin et soir pour les apprentis.)
- réalisation :
	- biblio du sujet abordé
	- analyse des outils à disposition
	- réalisation d'un prototype visant illustrer le sujet abordé
- mini-rapports
	- pré-rapport : à envoyer 1 mois après le démarrage
	- rapport final : à envoyer 1 semaine avant la soutenance
- soutenance (lors des créneaux de cours)
	- 5' d'introduction (5 slides max.)
	- 10' de démonstration en temps réel

Olivier Fourmaux CONT 1/5 : Introduction Version 1.4 22 / 22

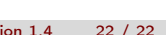

**SCIENCES SORBONNE JNIVERSITÉ** 

 $\bullet$